# **Sommario**

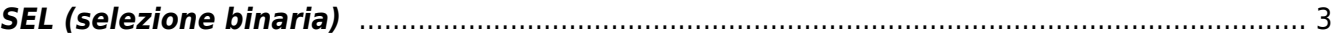

# <span id="page-2-0"></span>**SEL (selezione binaria)**

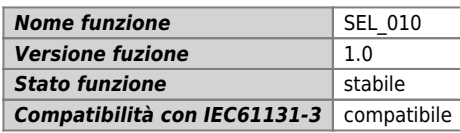

### **Raffigurazione grafica :**

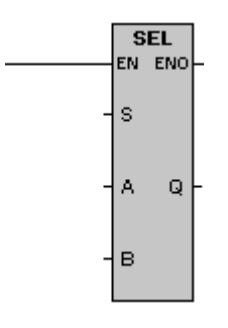

### **Ingressi / uscite :**

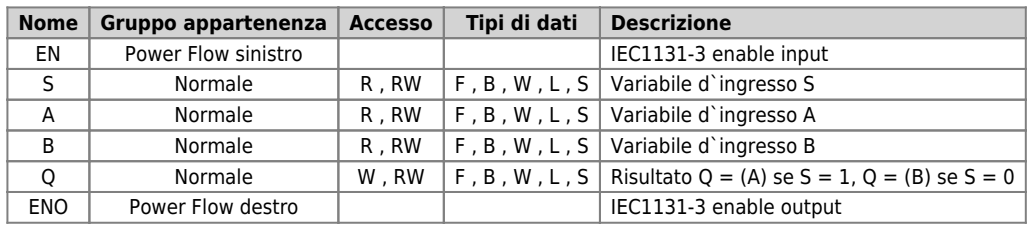

#### **Descrizione :**

La funzione si basa sulla seguente tabella:

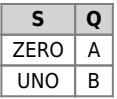

Documento generato automaticamente da **Qem Wiki** -<https://wiki.qem.it/> Il contenuto wiki è costantemente aggiornato dal team di sviluppo, è quindi possibile che la versione online contenga informazioni più recenti di questo documento.